# **ЗИМНИ СЪСТЕЗАНИЯ ПО ИНФОРМАТИКА Велико Търново, 24 – 26 февруари 2017 г. Група D, 6 - 7 клас**

# **Задача D2. ПОДОБНИ ДУМИ**

Лесно можем да определим дали две думи са еднакви – просто ги сравняваме буква по буква. Но как да определим дали две думи са "подобни"? Съществува ли формула за определяне на "подобност" между две думи? Оказва се, че има много различни начини да отговорим на този въпрос. Един от тях е да се препокриват думите по всевъзможни начини и да се изследва броят на съвпадащите букви при всеки един от вариантите. Да разгледаме думите CAPILLARY и MARSUPIAL.

Един от начините да ги сравним е като ги припокрием:

#### **CAPILLARY MARSUPIAL**

В двете думи, само буквата **A** съвпада по стойност и по позиция. По-добро е припокриването с отместване пет символа **надясно** на втората дума:

### **CAPILLARY**

### **MARSUPIAL**

Има две съвпадащи букви (**A и R**). Още по-добро е припокриването с отместване три символа **наляво** на втората дума:

## **CAPILLARY**

#### **MARSUPIAL**

Има три съвпадащи букви (**P, I и L**).

Ако с *m* е означен максималният брой съвпадения на букви, измежду всички възможни варианти на сравнение с отместване и припокриване на двете думи, а с *l* е означен общият брой на буквите в двете думи, то формулата  $\frac{2*m}{l}$  представлява коефициента на подобност между две думи (Ke). За примера по-горе Ke =  $\frac{2*3}{10}$  $\frac{2*5}{18}$  = 1/3 Лесно може да се съобрази, че  $0 \leq K e \leq 1$ . Коефициентът на подобност е равен

на 1, ако двете думи съвпадат напълно и е равен на 0, ако няма никакви съвпадения.

Задачата ви е да напишете програма **like**, която по зададени две думи пресмята коефициента им на подобност и го отпечатва във вид на несъкратима дроб.

#### **Вход**

От единствения ред на стандартния вход се въвеждат два символни низа, които съдържат само главни латински букви. Двата низа са разделени с един интервал.

## **Изход**

На единствения ред на стандартния изход да се изведе коефициента на подобност между двете думи (Ке) във вид на несъкратима обикновена дроб: "числител/знаменател". Ако Ке е равен на 1, се извежда 1. Ако Ке е равен на 0, се извежда 0.

## **Ограничения**

1 ≤ *брой букви в дума* ≤ 18000

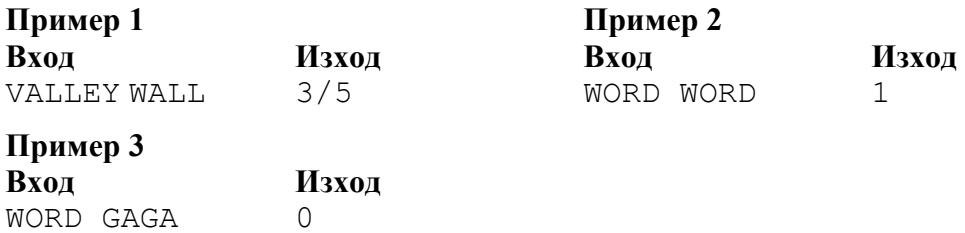